**Department of Information Systems and Operations Management** 

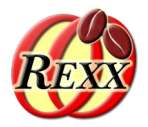

#### **BSF4ooRexx**

#### Portable GUIs for ooRexx Using BSF4ooRexx

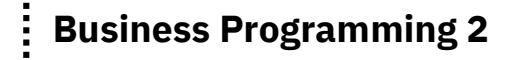

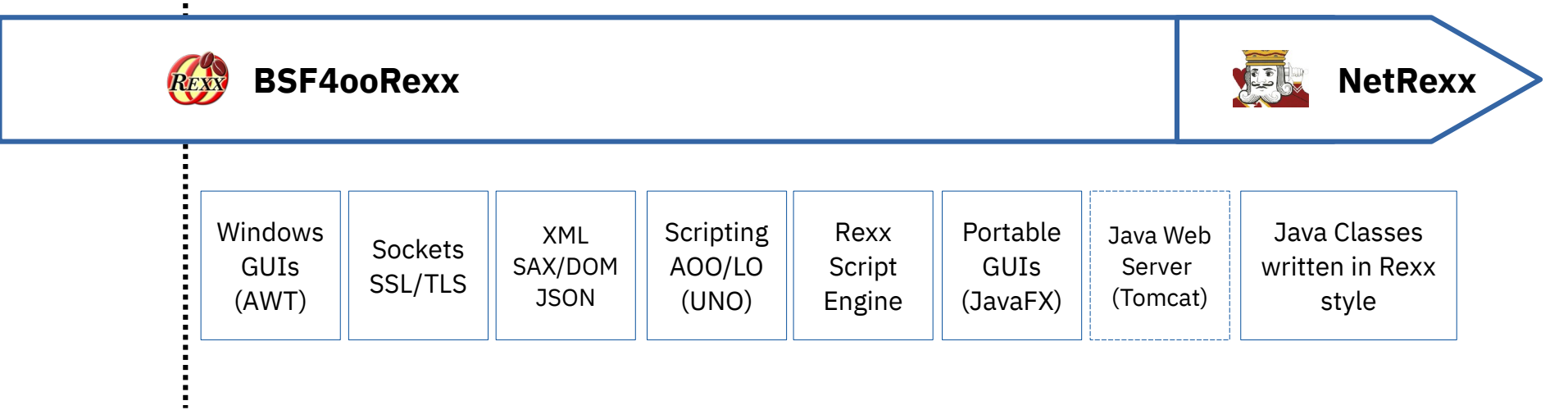

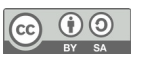

# **Portability**

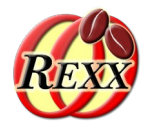

- Operating system independency
	- Graphical and graphical user interface (GUI) programs should ideally run unchanged on at least
		- Linux
		- MacOS
		- Windows
	- Ideally wherever Rexx/ooRexx is available
- "Omni-available"
	- Java and the Java runtime environment (JRE)
	- JRE already installed on most computers!

### **Graphical User Interfaces with Java**

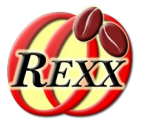

- Basics of GUIs with Java
	- **Components**
	- **Events**
	- Event adapters
- BSF4ooRexx-Examples
	- Processing events
		- Synchroneously in ooRexx callbacks
	- Using Java's awt from ooRexx

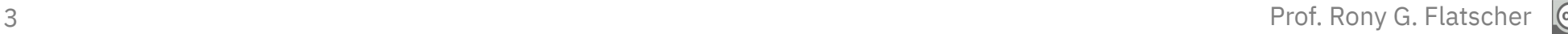

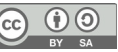

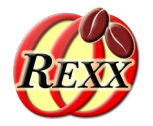

- Graphical User Interface
	- Output
		- Graphical (pixel-oriented) CRT/LCD
		- Black/white, colour
		- Speech
	- Input
		- Keyboard
		- Mouse
		- CRT/LCD
		- Pen
		- Speech

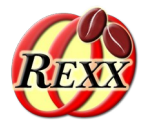

- Output on pixel-oriented screen
	- Addressing of screen
		- Each picture element ("**pixel**")
			- Two-dimensional co-ordinates ("**x**", "**y**")
				- Resolution e.g.  $640x480$ ,  $1024x768$ ,  $1280x1024$ ,  $1980x1020$ , ...
			- Origin (i.e. co-ordinate: "**0**,**0**")
				- Left upper corner (e.g. Windows)
				- Left lower (!) corner (e.g. OS/2)
		- Colour
			- Black/white (1 Bit per pixel)
			- Three base colours
				- Red, green, blue ("**RGB**")
				- Intensity from 0 through 255
				- 1 byte per base colour  $(2**8)$

**Three base colours**   $(2**8)**3 =$ 16.777.216 colours !

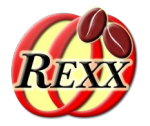

- Amount of pixels, amount of bytes
	- 640x480 ("VGA")
		- $\cdot$  307.200 px = 300 Kpx
		- 38.400 bytes  $(b/w) = 37.5 KB$
		- $\cdot$  921.600 bytes (full colour) = 900 KB
	- 1920x1080 ("Full HD")
		- 2.073.600  $px = 2.025$  Kpx
		- 259.200 bytes  $(b/w) = 253.125$  KB
		- 6.220.800 bytes (full colour) =  $6.075$  KB =  $5,93$  MB
	- $\rightarrow$  Look of each component must be programmed with individual pixels!
		- E.g. Colour points, rectangles, circles, boxes, shadows, fonts,...
		- Even animation effects!
		- Computing intensive !

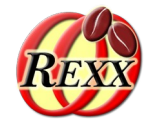

- Structure of elements/components ("Component"s), e.g.
	- "Container"
		- "Window"
			- "Frame"
		- "Panel"
	- "Button"
	- "Checkbox", "CheckboxGroup" ('Radio-Buttons')
	- "Choice"
	- "Image"
	- Text fields
		- "Label" (only for output)
		- "TextField" (both, input and output)
		- "TextArea" (both, input and output, multiple lines)
	- "List", "Scrollbar", "Canvas", ...

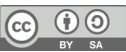

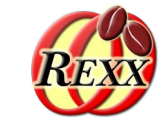

 $\odot$ 

RY SA

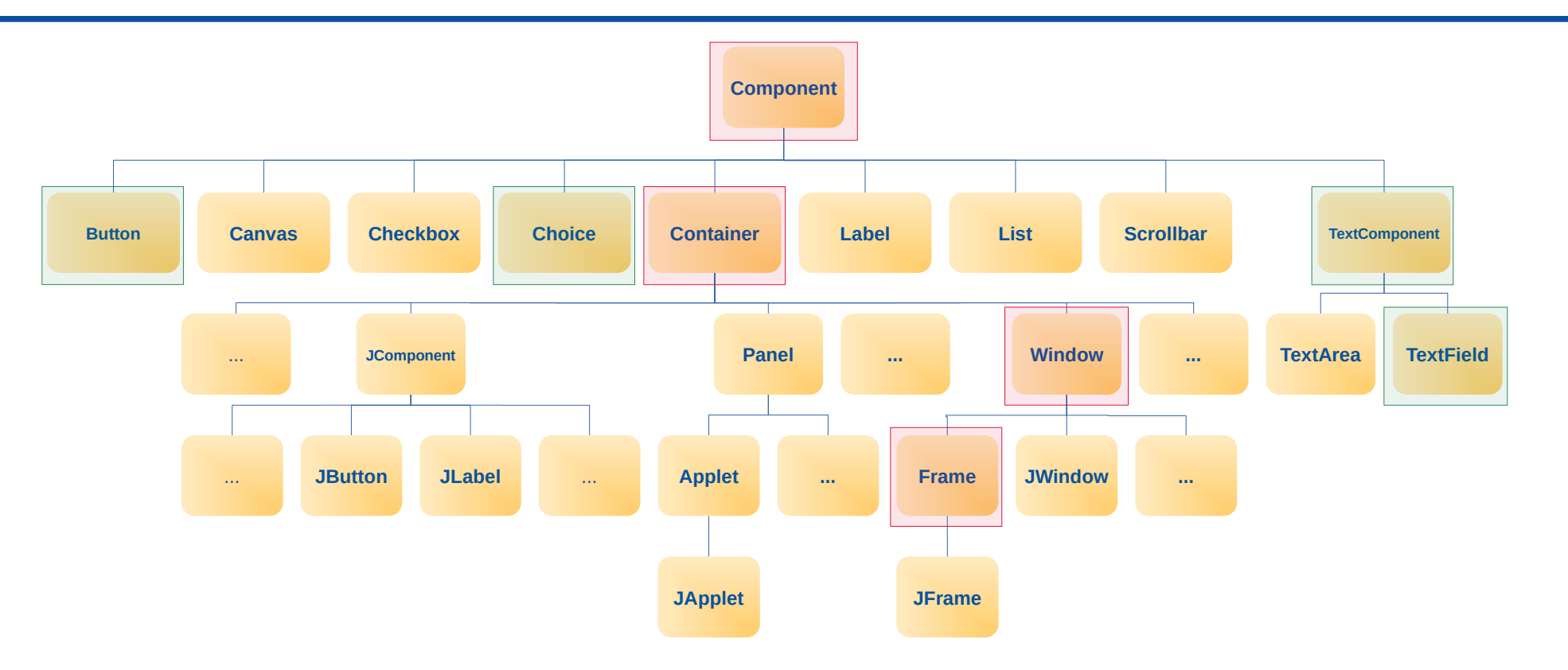

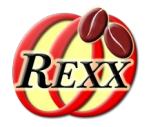

- "Component"
	- Can create events, e.g. "ActionEvent", "KeyEvent", "MouseEvent", ...
	- Accept "EventListener" and send them events, by invoking the respective methods of the "EventListener"-objects
	- Can be positioned in "Container"s
- "Container"
	- A graphical "Component"
	- Can contain other graphical components
		- Contained "Component"s can be of type "Container" as well
	- Contained components can be maintained and positioned with the help of layout managers
- "Frame"
	- Extends/specializes the "Window" (a "Container") class
	- Adds a frame and a title to a "Window"

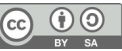

#### **"Hello, my beloved world" in a GUI (Java)**

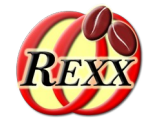

```
import java.awt.*;
class HelloWorld
\overline{5} public static void main (String args[])
     \overline{\mathcal{E}}Frame f = new Frame("Hello, my beloved world!");
           f.show();
     }
}
```
#### Resized Output:

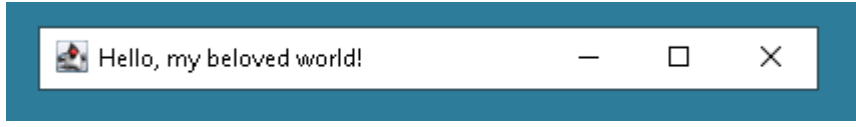

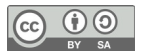

#### **"Hello, my beloved world" in a GUI (ooRexx)**

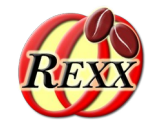

*.bsf*~new('java.awt.Frame', 'Hello, my beloved world - from ooRexx.') ~show

call SysSleep 10

::requires BSF.CLS

#### Resized Output:

Hello, my beloved world - from ooRexx.  $\Box$ 

×

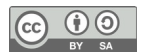

#### **Events, 1**

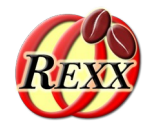

- Many events conceivable and possible, e.g.
	- "ActionEvent"
		- Important for components for which only one action is conceived, e.g. "Button"
	- "ComponentEvent"
		- "FocusEvent"
		- "InputEvent"
			- "KeyEvent"
			- "MouseEvent"
		- "WindowEvent"

#### **Events, 2**

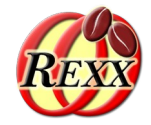

- Event interfaces are defined in interfaces of type "EventListener"
	- C.f. Java online documentation for package "java.util"
	- Important "EventListener" for graphical user interfaces…
		- Interface "**Action**Listener"

void actionPerformed (ActionEvent e)

● Interface "**Key**Listener"

void keyPressed (KeyEvent e) void keyReleased (KeyEvent e) void keyTyped (KeyEvent e)

#### **Events, 3**

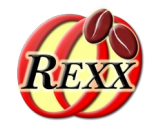

- Important "EventListener" for graphical user interfaces...
	- Interface "**Mouse**Listener"
		- void mouseClicked (MouseEvent e)
		- void mouseEntered (MouseEvent e)
		- void mouseExited (MouseEvent e)
		- void mousePressed (MouseEvent e)
		- void mouseReleased (MouseEvent e)
	- Interface "**Window**Listener"
		- void windowActivated (WindowEvent e)
		- void windowClosed (WindowEvent e)
		- void windowClosing (WindowEvent e)
		- void windowDeactivated (WindowEvent e)
		- void windowDeiconified (WindowEvent e)
		- void windowIconified (WindowEvent e)
		- void windowOpened (WindowEvent e)

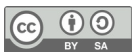

# **Events and Components**

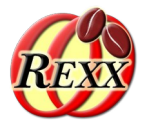

- Components create events
- Components accept "Listener" objects, which then will be informed of events that got created by the component
	- Registration of "Listener" objects is possible with a

```
void add...Listener( ...Listener listener)
e.g.:
void addKeyListener (KeyListener kl)
void addMouseListener (MouseListener ml)
```
• Event notification is carried out by invoking the appropriate event method from the event listener interface, e.g.

> kl.keyPressed (e); ml.mouseClicked (e);

# **Processing of awt Events, 1**

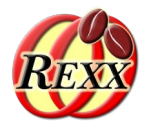

- Program runs in main thread
	- Setup of awt/swing components
	- Registering Java listener objects with awt/swing components which will notify the listeners in case of events
- awt/swing creates one additional thread ("awt thread" a.k.a. "GUI thread") to monitor interactions with awt/swing components
	- The "awt thread" runs in parallel of the main thread (and any other thread)
	- If an event occurs the registered Java listener objects get invoked with the event information as a parameter

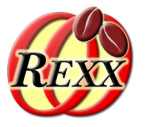

- In case of an awt event
	- Every registered Java listener object gets invoked
		- Type of event is determined by the invoked event method
		- There will be always an event object as an argument that supplies additional information about the event
	- Invocations are carried out within the awt thread (always synchroneously with the occurrence of the awt event)
	- Java listener object event methods will therefore run in parallel to other threads
- Synchronisation with awt thread may be necessary
	- In Rexx and ooRexx the ending of the Rexx program will otherwise terminate all Java threads including the awt thread

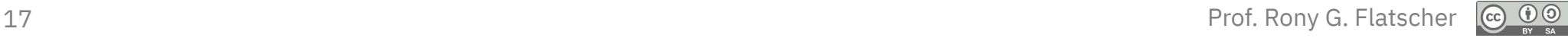

#### Processing of awt Events, 3 **Synchroneous Processing of Events**

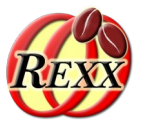

- BSF4ooRexx
	- Synchroneous processing with Rexx on the "awt thread"
	- **Steps** 
		- Define an ooRexx class with the event methods you want to process from within Rexx
		- Define an "unknown" method to intercept invocations of those event methods you are not interested in, otherwise a runtime error would occur ("method not found")
		- Create an instance of the ooRexx class and wrap it up as a Java-proxy, denoting the Java listener interface(s) this particular Rexx object is programmed to react to
		- Register this Java-proxy with the monitored awt-component

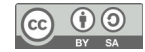

# **Example "Input", 1**

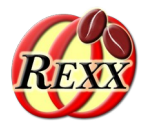

- "TextField"
	- Input field to allow for entering a name
- "Choice"
	- Choice of "**Mister**" bzw. "**Misses**"
- "Button": "Revert"
	- Reverts the input (clears the input)
- "Button": "Process Input"
	- Accepts input
	- Choice value and input text are read and output to "System.out"

# **Example "Input", 2**

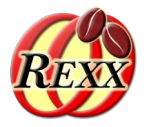

- Considerations
	- Which awt classes?
		- "Frame", "Choice", "TextField", "Button"
- Which events?
	- Closing the frame
		- Event method "windowClosing" from "WindowListener"
		- Using an adapter class
			- Otherwise we would need to implement seven (!) event methods!
	- Pressing the respective "Button"s
		- Event method "actionPerformed" from "ActionListener"
	- All other events are totally uninmportant for this particular application and get therefore ignored by us!

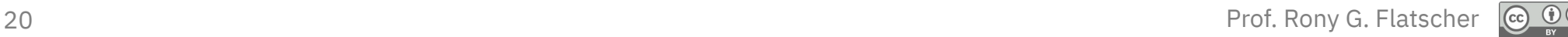

#### **Example "Input", 3**

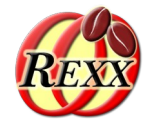

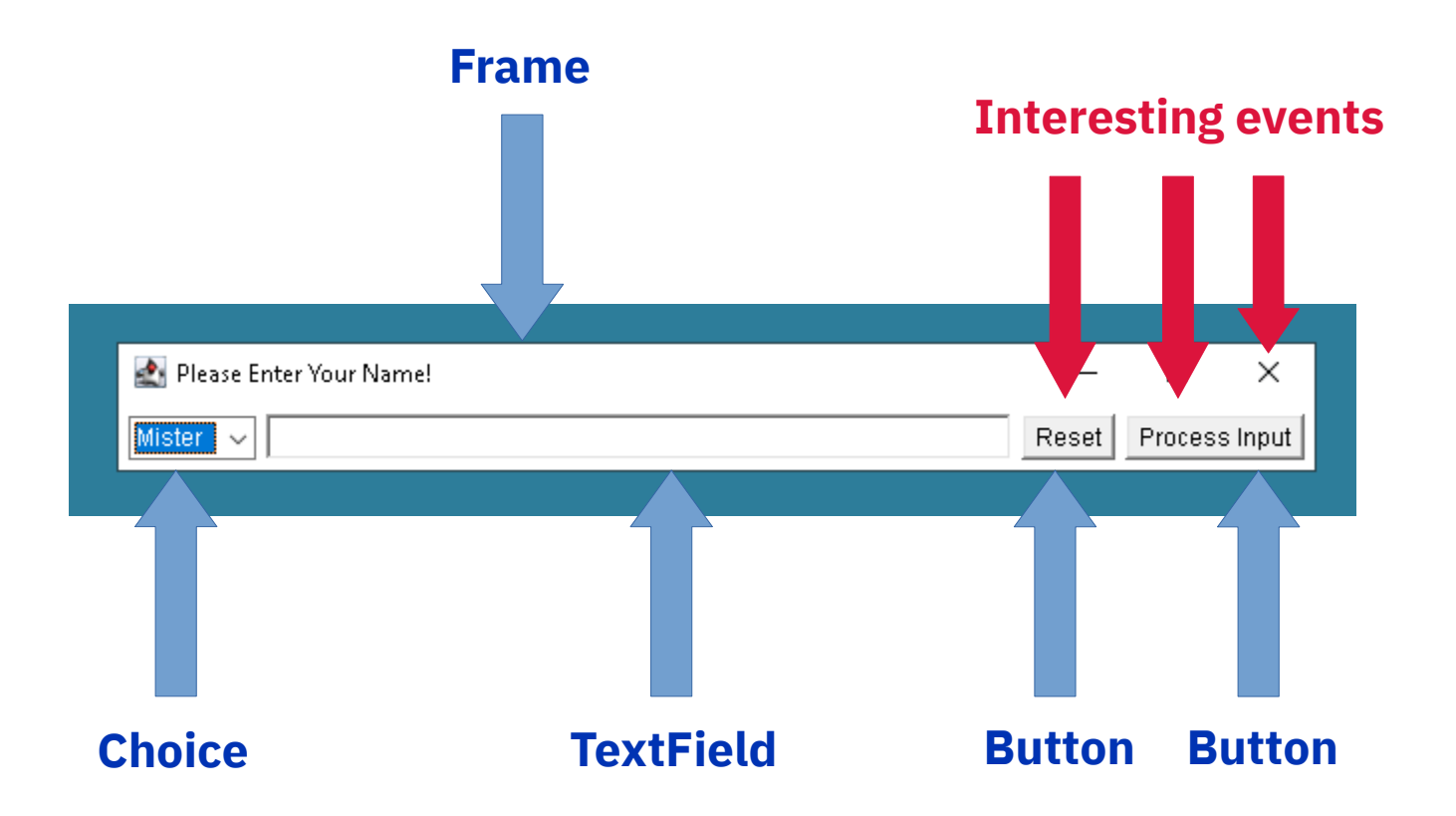

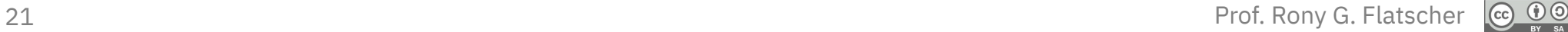

### **"Input.java", Anonymous Java-Class**

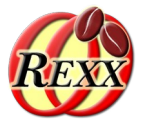

```
import java.awt.*; import java.awt.event.*;
class Input
{
     public static void main (String args[])
    \overline{5}Frame f = new Frame("Please enter your name);
        f.addWindowListener( new WindowAdapter()
           \{ public void windowClosing( WindowEvent e) \{ System.exit(0); \{ \} \};
        f.setLayout(new FlowLayout()); // create a FlowLayout manager
       final Choice cf = new Choice(); cf.add("Mister"); cf.add("Misses");
         f.add(cf); // add component to container
        final TextField tf = new TextField("", 50); // space for 50 characters
         f.add(tf); // add component to container
        Button bNeu = new Button("Reset");
         f.add(bNeu); // add component to container
        bNeu.addActionListener( new ActionListener ()
            { public void actionPerformed(ActionEvent e) { tf.setText(""); cf.select("Mister"); } } );
         Button bOK = new Button("Process Input");
         f.add(bOK); // add component to container
         bOK.addActionListener( new ActionListener ()
            { public void actionPerformed(ActionEvent e) {
                 System.out.println(cf.getSelectedItem()+" "+tf.getText());
                System.exit(0); }
            } );
        f.pack(); f.show();
    }
}
```
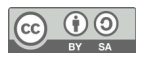

### **Rexx Event Handler (Callback), 1**

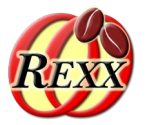

- BsfCreateRexxProxy(ooRexx-object[, [userData] [, xyz] ...])
	- userData
		- Optional ooRexx object which gets sent back to Rexx on a Java callback
		- Can be used to share information with callbacks
	- xyz…
		- Optional argument(s) for creating the Java RexxProxy
			- One or more Java interface classes
				- Java object can be used wherever one of the listed Java interface classes is needed
			- A single abstract Java class, optionally followed by arguments for creating an instance of that class
				- Java object can be used wherever an instance of that abstract Java class is needed
- Returns a Java object (RexxProxy) that contains the ooRexx-object
	- Any Java method invocation causes an appropriate Rexx message to be sent to the contained ooRexx-object!

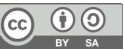

#### **Rexx Event Handler (Callback), 2**

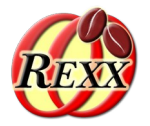

- Arguments supplied to the ooRexx callback method
	- All arguments the Java method received in the same order
	- Plus one additional trailing argument, an ooRexx directory object ("slotDir"), which may contain the following entries:
		- "USERDATA", returns the "userData" ooRexx object, if it was supplied as the second argument to BsfCreateRexxProxy(...)
		- "METHODNAME", returns the mixed-case Java method name
		- "METHODDESCRIPTOR", returns a string with the signature of the Java method
		- "METHODOBJECT", returns the Java method, if the RexxProxy was created for a Java interface class
		- "JAVAOBJECT", if the RexxProxy was created from an abstract Java class, then this is the Java object which got created (allows for sending Java messages to that Java object from ooRexx)

### **Event Handling, 1**

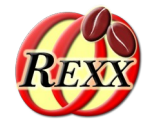

- Define ooRexx classes for those awt objects with events you are interested in
	- Define an ooRexx method matching the name of each of the Java event method that you are interested in
	- Define an "unknown" method to intercept invocations of all other Java event methods you do not want to process
	- To allow for synchronisation of the main with the awt thread
		- Create an ooRexx attribute serving as a control variable
		- Define a method that uses "guard on when" to wait (block) on the control variable to acquire a predefined value
		- Set the control variable's value in the event method that should allow the main thread to get unblocked/relased

# **Event Handling, 2**

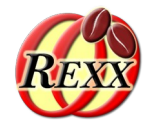

- If an ooRexx event method needs to access other objects, e.g. other awt components, then
	- Save all needed objects in an ooRexx collection object ("userData")
- Create instances of the ooRexx classes and wrap them up
	- Use the external BSF4ooRexx function "BsfCreateRexxProxy(…)"
	- Supply "userData" as the 2nd argument, if needed
- Setup the awt components
	- Use "addEvent...Listener()" and supply the "RexxProxy(ies)"
- $\cdot$  Block the main thread
	- Send the Rexx object the message that will cause it to block (due to using "guard on when" for testing a control variable)

#### **"Input.rex", ooRexx with BSF4ooRexx, 1**

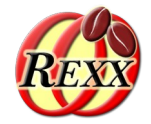

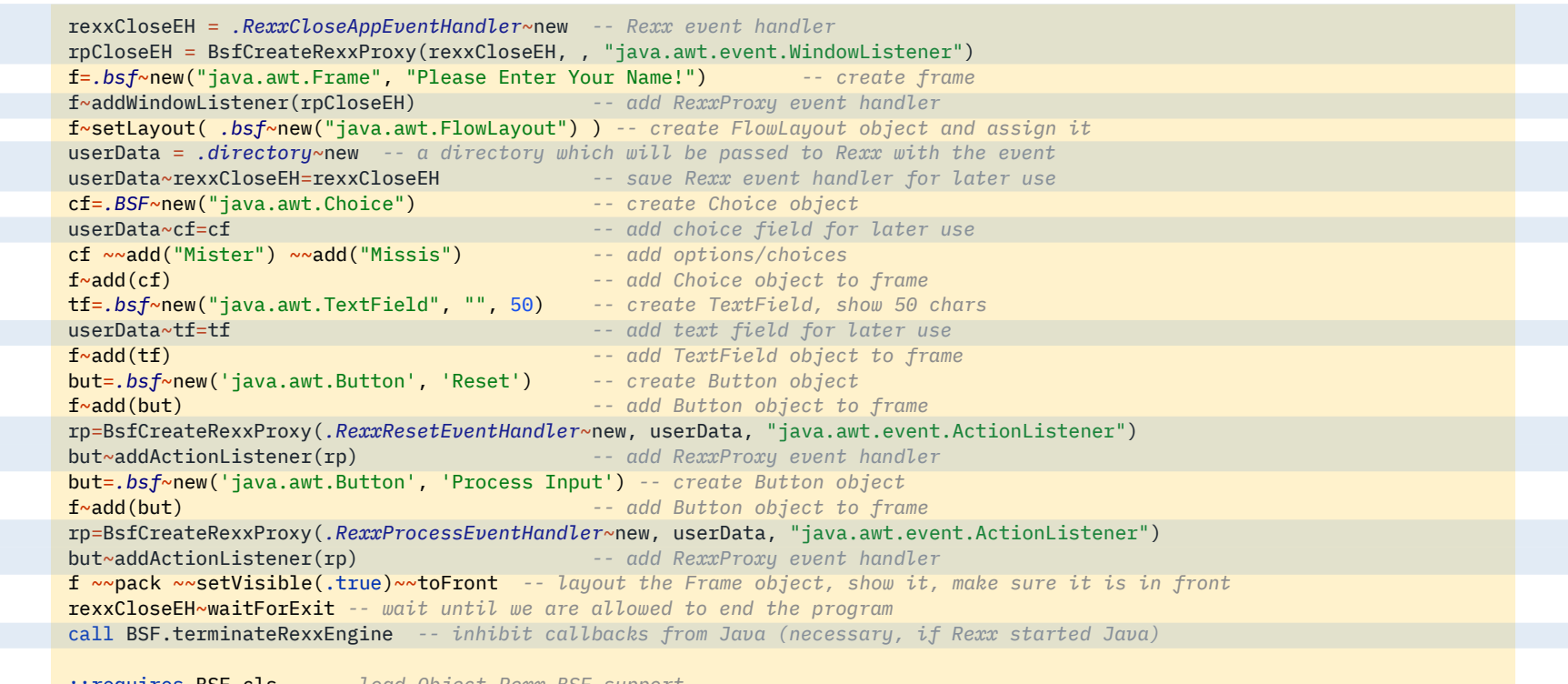

::requires BSF.cls *-- load Object Rexx BSF support*

*-- ... continued on next page ...*

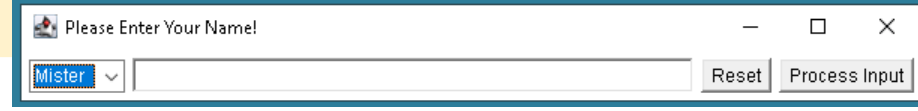

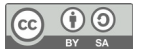

#### **"Input.rex", ooRexx with BSF4ooRexx, 2**

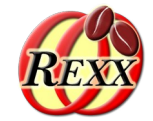

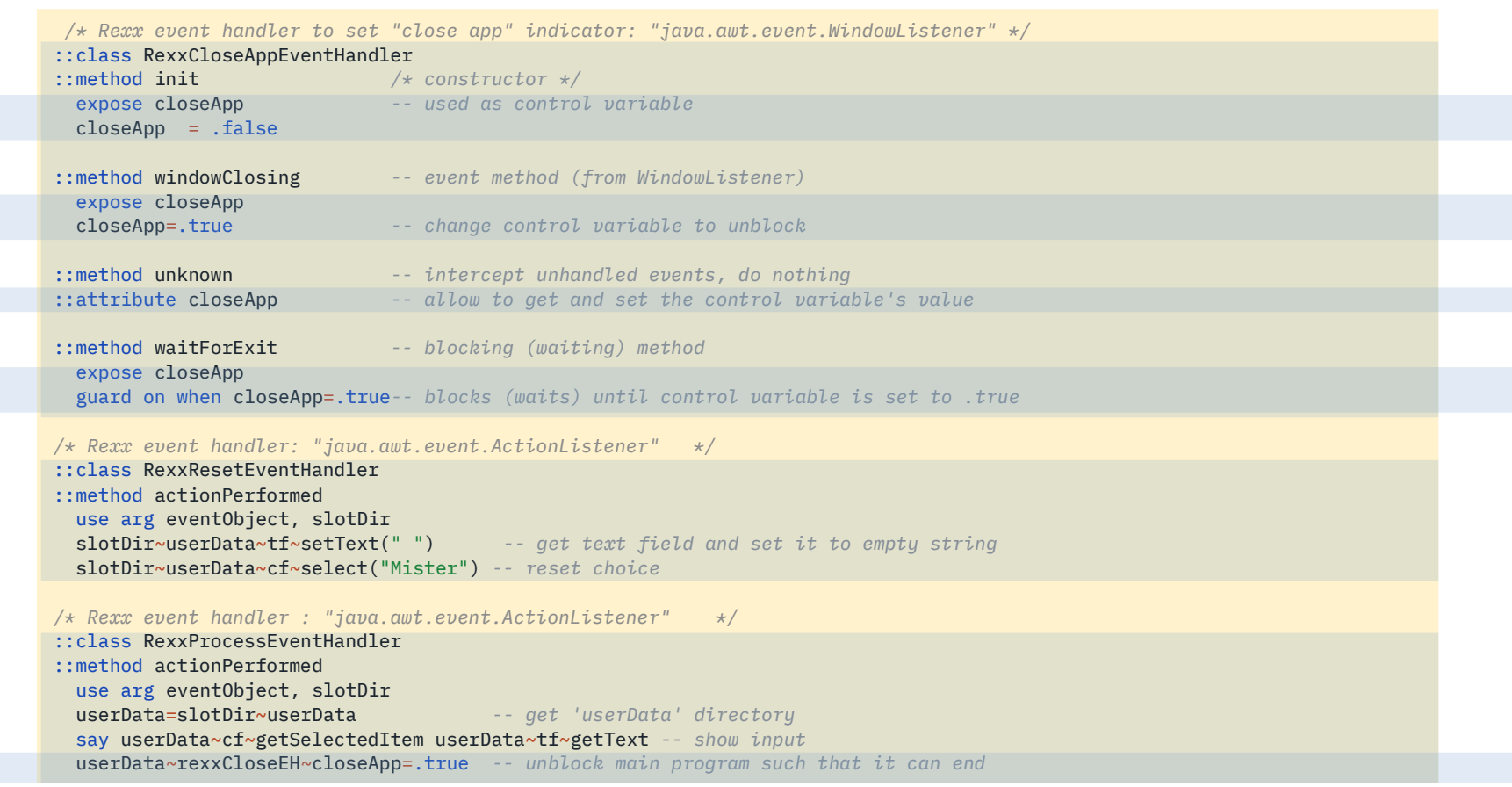

 $|$  (cc)

# **Roundup and Outlook**

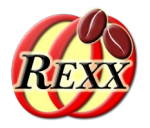

- Java allows platform independent GUIs
	- Windows, MacOS, Linux, Android …
	- Develop and run GUIs on one operating system, however you can use them on a different operating system as well – *unchanged!*
- ooRexx objects can be used for the Java callbacks
	- Wrap up (box) an ooRexx object as a Java object using BsfCreateRexxProxy(…)
		- The resulting Java RexxProxy can be used as an argument for Java methods
		- Invoking the interface/abstract Java methods will cause ooRexx messages to be sent
			- The contained Rexx object receives such messages with all Java arguments
			- BSF4ooRexx appends a slotDir argument that contains invocation information
		- The invoked ooRexx methods will run on the "awt/GUI thread"
	- Java awt components are not able to tell the difference! :)

#### **Further Links**

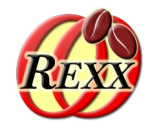

- "Painting in AWT and Swing"
	- <https://www.oracle.com/java/technologies/painting.html> (2022-05-24)
- "Threads and Swing"
	- <https://docs.oracle.com/javase/tutorial/uiswing/concurrency/initial.html> (2022-05-24)
- "Using a Swing Worker Thread"
	- <https://docs.oracle.com/javase/tutorial/uiswing/concurrency/worker.html> (2022-05-24)
- "Using Timers in Swing Applications"
	- <https://docs.oracle.com/javase/tutorial/uiswing/misc/timer.html> (2022-05-24)
- "How to Use Swing Timers"
	- <http://download.oracle.com/javase/tutorial/uiswing/misc/timer.html> (2022-05-24)